# **FORGE** ® **FORGE®**

**F**

## Induction et traitement thermique par induction er induction (

**Comment optimiser le design d'un inducteur ? Quel est l'impact du chauffage du chauffage de l'année du chauffage du la pouve de l'année du comment optimiser le design d'un inducteur ? Quel est l'impact du chauffage du la** sur les pièces ? Quelle fréquence de courant appliquer ? Comment contrôler la température dans la section des pièces ? Comment optimiser la puissance **consommée par les générateurs ? Vous souhaitez maîtriser vos procédés de chauffage par induction, cette formation est faite pour vous !**

Après quelques rappels théoriques, vous Après quelques rappels théoriques, vous<br>apprendrez à mettre en données la simulation du en in in auffage d'un lopin statique ou passant à travers un inducteur. Vous analyserez l'impact du design de l'inducteur, de la présence de concentrateurs, de différents réglages du générateur.

L'accent sera ensuite mis sur l'analyse structurale des matériaux en abordant le traitement

thermique par induction. Vous saurez prédire les zones thermiquement affectées et utiliser des inducteurs mobiles ou statiques. Ces connaissances approfondies des phénomènes thermiques et électromagnétiques vous permettront d'optimiser vos procédés de chauffage.

## Pantone 227 • C:0/M:100/Y:0/K:23.5 **NIVEAU**

**Avancé - Utilisateurs souhaitant renforcer leurs compétences dans la simulation de la chauffe par induction appliquée à la forge ou au traitement thermique.**  $R_{\rm B}$  :  $R_{\rm B}$  :  $R_{\rm B}$ 

#### **PRÉREQUIS**

- $\sum_{i=1}^{n} \sum_{i=1}^{n} \mathbf{D}_i^T \mathbf{C}_i$  . Disposer des connaissances en science des matériaux ou en technologie d'induction. **Avoir de bonnes bases dans l'utilisation de FORGE<sup>®</sup> sont requises** 
	- $R = \frac{1}{2}$ 
		- **Avoir suivi la formation "Débuter avec FORGE®" ou équivalent.**

### **OBJECTIFS**

- **• Comprendre les modèles théoriques implémentés pour le procédé d'induction : équations de Maxwell, résolution thermique et algorithme de couplage W** • Comprendre les modèles théoriques implémentés pour le procée<br>résolution thermique et algorithme de couplage
	- $\bigvee$  Savoir définir et modifier les différents paramètres procédé pouvant influer sur l'efficacité du chauffage **External intensité et fréquence du courant entrant)** 
		- **• Maîtriser la technique d'immersion de maillage**
		- **• Simuler le chauffage par induction avant forgeage ou avant traitement thermique**
		- **• Déterminer la profondeur de chauffe et évaluer la dimension de la zone thermiquement affectée**
		- **• Éviter les défauts et améliorer la qualité de la pièce manufacturée**
- **• Optimiser les paramètres du générateur afin de réduire les coûts énergétiques et augmenter la productivité** → Eviter les derauts et ameuorer la qualite de la piece n<br>
→ Optimiser les paramètres du générateur afin de rédui

## **AUTRES FORMATIONS CONSEILLÉES**

**•** FORGE® - Optimisation automatique

Pantone 7442 • C:61/M:81/Y:0/K:0

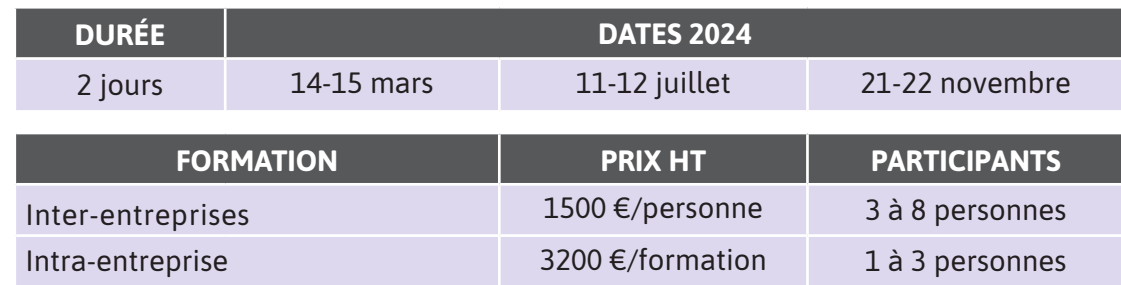

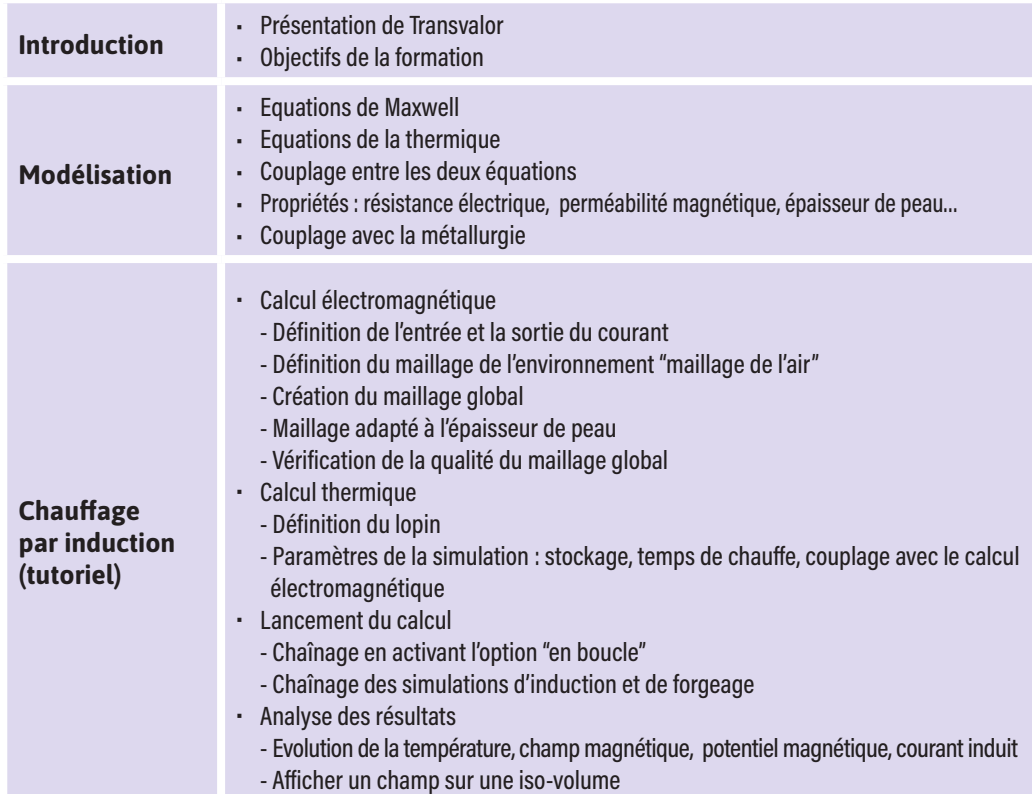

# **JOUR 2 >** 08h30 - 12h00 et 13h30 - 17h00

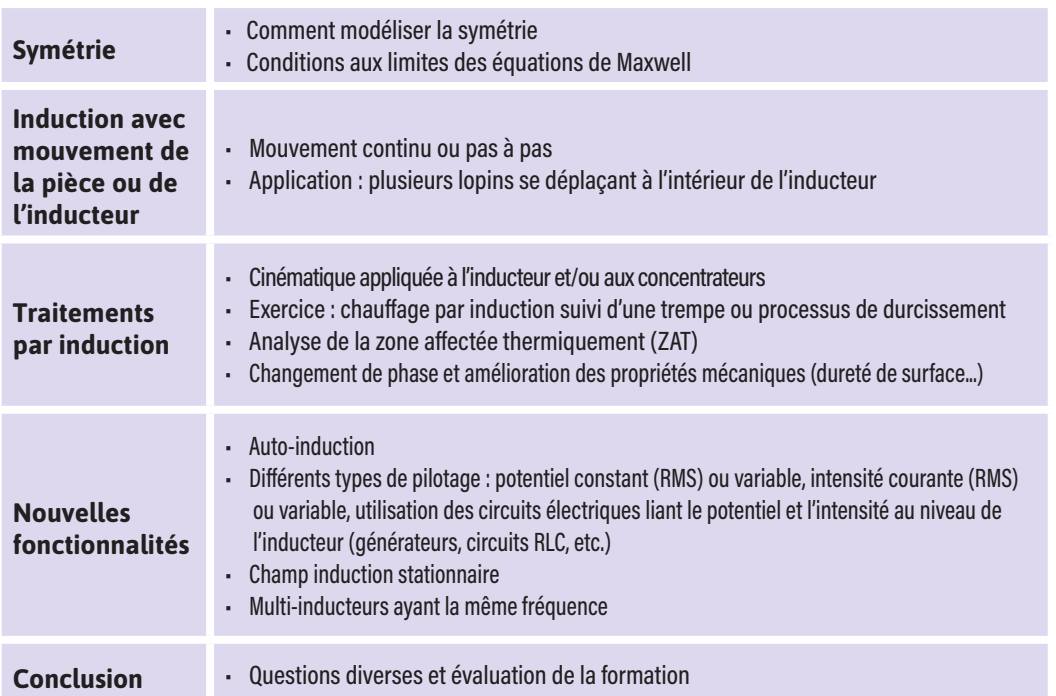

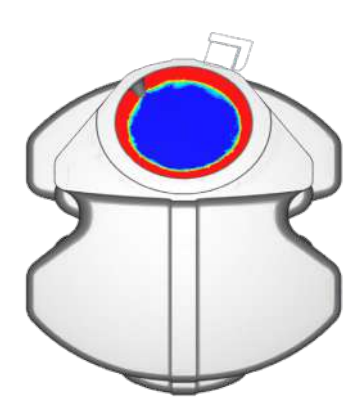

Formation d'austénite durant l'induction

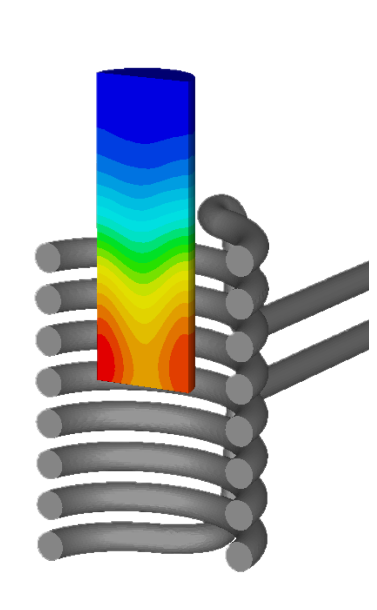

**TRANSVALOR** LA SIMULATION NOUVELLE GÉNÉRATION  $\alpha$  $\overline{\mathbb{L}}$  $\overline{Z}$  $\mathbb{L}$  $\circlearrowleft$  $\Box$  $\overline{\phantom{0}}$  $\overline{\phantom{0}}$  $\Box$  $\qquad \qquad \geqslant$  $\overline{\phantom{0}}$  $\bigcirc$  $\overline{\angle}$  $\mathbb Z$  $\bigcirc$  $\overline{\phantom{0}}$  $\overline{\phantom{0}}$  $\triangleleft$  $\overline{\phantom{0}}$  $\supset$  $\sum_{i=1}^{n}$  $\circ$  $\triangleleft$  $\overline{\phantom{0}}$ 

 $\overline{Z}$  $\bigcirc$  $\overline{\phantom{0}}$  $\overline{\phantom{0}}$  $\triangleleft$ 

Température du lopin durant le chauffage par induction

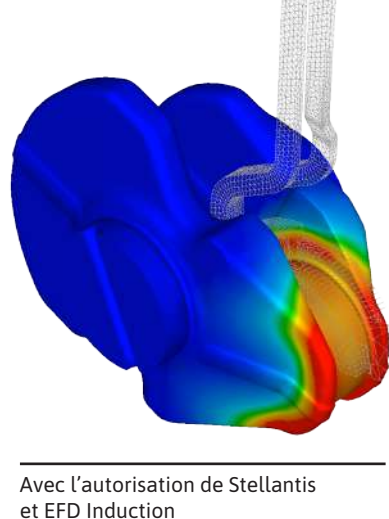